#### **Reti di Calcolatori I**

**Prof. Roberto Canonico Dipartimento di Ingegneria Elettrica e delle Tecnologie dell'Informazione**

**Corso di Laurea in Ingegneria Informatica**

#### Routing Link-State ed algoritmo di Dijkstra

#### **I lucidi presentati al corso sono uno strumento didattico che NON sostituisce i testi indicati nel programma del corso**

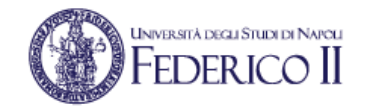

#### **Nota di copyright per le slide COMICS**

#### Nota di Copyright

Questo insieme di trasparenze è stato ideato e realizzato dai ricercatori del Gruppo di Ricerca COMICS del Dipartimento di Informatica e Sistemistica dell'Università di Napoli Federico II. Esse possono essere impiegate liberamente per fini didattici esclusivamente senza fini di lucro, a meno di un esplicito consenso scritto degli Autori. Nell'uso dovranno essere esplicitamente riportati la fonte e gli Autori. Gli Autori non sono responsabili per eventuali imprecisioni contenute in tali trasparenze né per eventuali problemi, danni o malfunzionamenti derivanti dal loro uso o applicazione.

#### Autori:

Simon Pietro Romano, Antonio Pescapè, Stefano Avallone, Marcello Esposito, Roberto Canonico, Giorgio Ventre

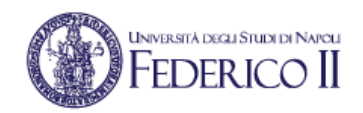

# **Algoritmi di routing Link State**

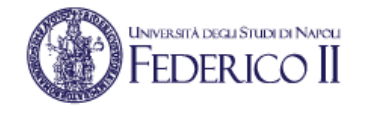

- Ogni router:
	- impara il suo ambito locale (linee e nodi adiacenti)
	- trasmette queste informazioni a tutti gli altri router della rete tramite un *Link State Packet* (LSP)
	- memorizza gli LSP trasmessi dagli altri router e costruisce una mappa della rete
	- Calcola, in maniera indipendente, le sue tabelle di instradamento applicando alla mappa della rete l'algoritmo di Dijkstra, noto come *Shortest Path First* (SPF)
- Tale approccio è utilizzato nello standard ISO 10589 (protocollo IS-IS) e nel protocollo OSPF (adottato in reti TCP/IP)

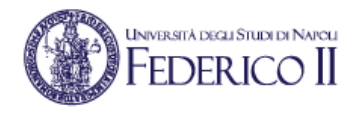

# **Il processo di** *update*

- Ogni router genera un Link State Packet (LSP) contenente:
	- stato di ogni link connesso al router
	- identità di ogni vicino connesso all'altro estremo del link
	- costo del link
	- numero di sequenza per l'LSP
	- checksum
	- Lifetime:
		- la validità di ogni LSP è limitata nel tempo (e.g. un errore sul numero di sequenza potrebbe rendere un LSP valido per anni)

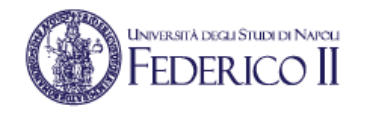

## **LSP flooding**

- Un LSP viene generato periodicamente, oppure quando viene rilevata una variazione nella topologia locale (adiacenze), ossia :
	- Viene riconosciuto un nuovo vicino
	- Il costo verso un vicino e' cambiato
	- Si e' persa la connettività verso un vicino precedentemente raggiungibile
- Un LSP è trasmesso in flooding su tutti i link del router
- I pacchetti LSP memorizzati nei router formano una mappa completa e aggiornata della rete:
	- *Link State Database*

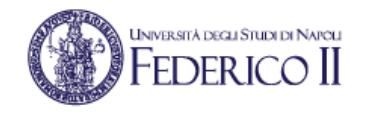

## **Esempio: trasmissione di un LSP**

#### LSP trasmesso da R1

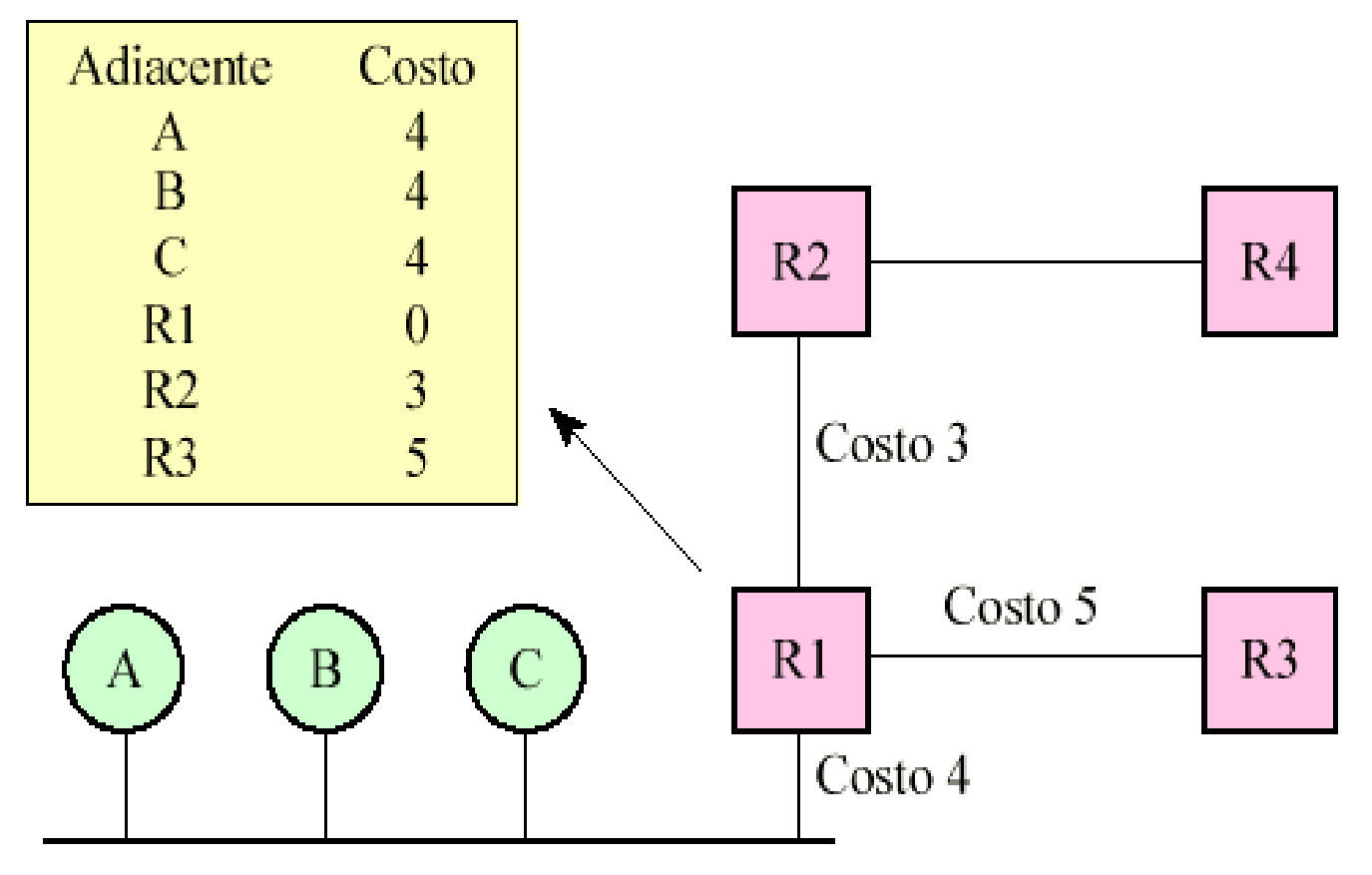

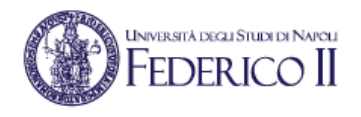

#### **Esempio: grafo della rete e LSP-DB**

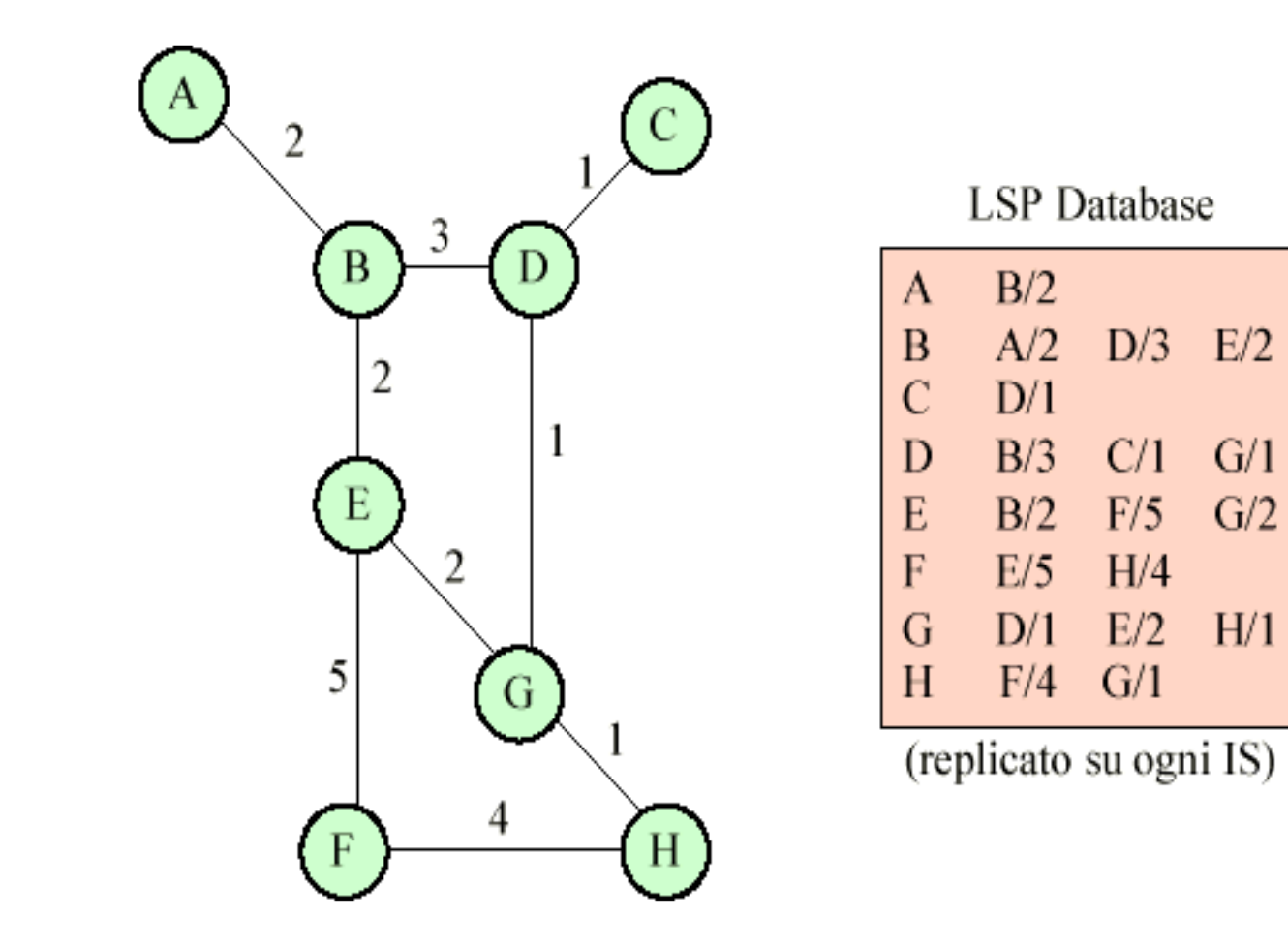

#### **LSP database**

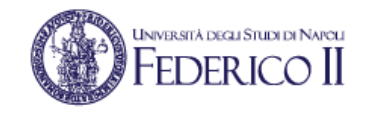

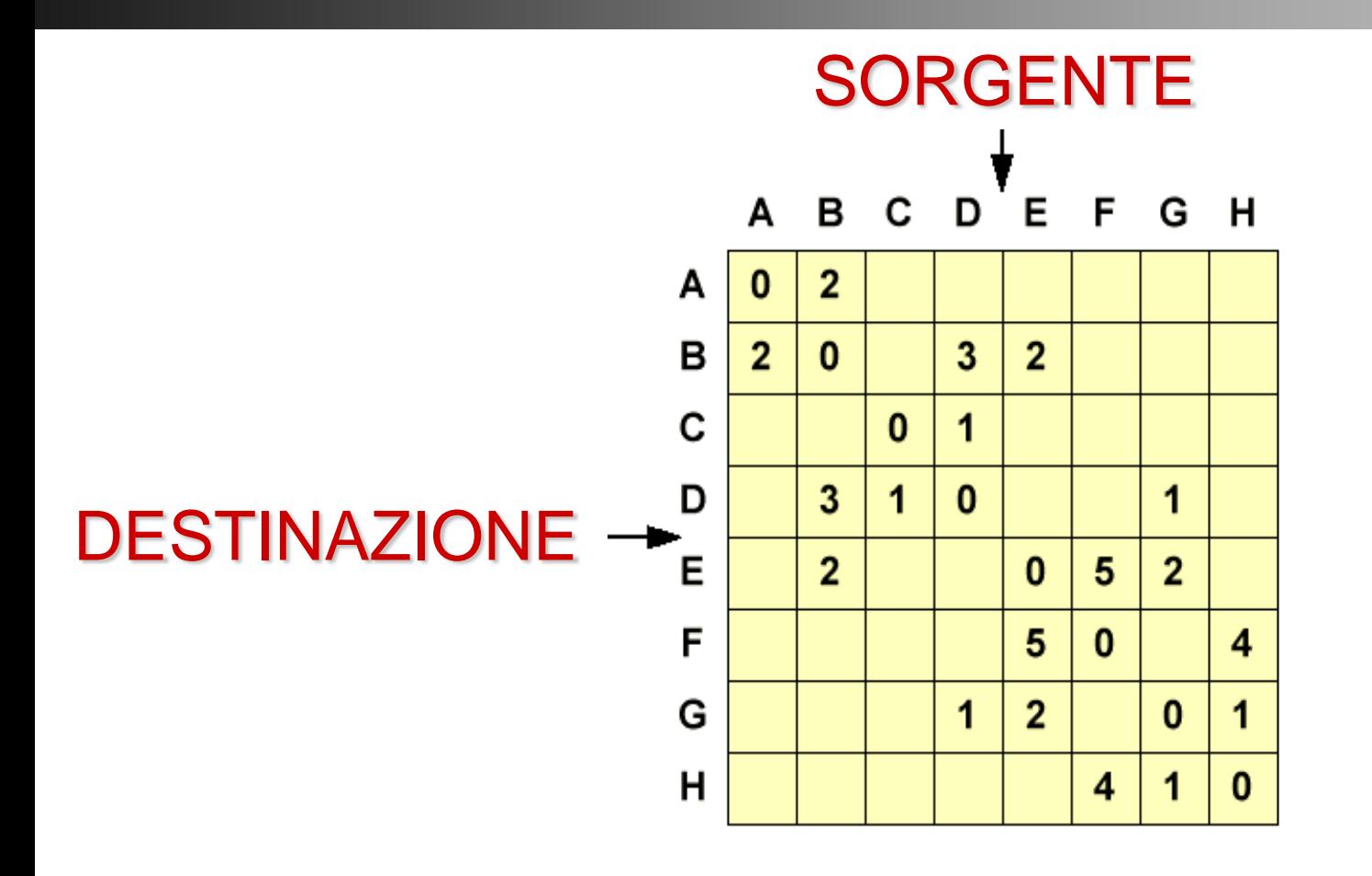

Questa rappresentazione è quella più appropriata per applicare l'agoritmo di Dijkstra

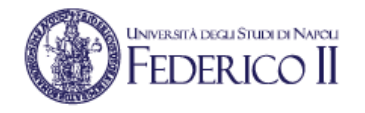

## **Gestione degli LSP**

- All'atto della ricezione di un LSP, il router compie le seguenti azioni:
	- 1. se non ha mai ricevuto LSP da quel router o se l'LSP è più recente di quello precedentemente memorizzato:
		- memorizza il pacchetto
		- lo ritrasmette in flooding su tutte le linee eccetto quella da cui l'ha ricevuto
	- 2. se l'LSP ha lo stesso numero di sequenza di quello posseduto:
		- non fa nulla
	- 3. Se l'LSP è più vecchio di quello posseduto:
		- trasmette al mittente il pacchetto più recente

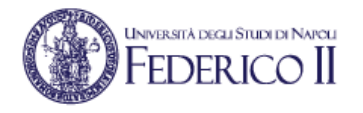

# **Routing: decisioni**

- Il router elabora il *Link State Database* per produrre il Forwarding Database:
	- si pone come radice dello shortest-path tree
	- cerca lo shortest path per ogni nodo destinazione
	- memorizza il vicino (i vicini) che sono sullo shortest path verso ogni nodo destinazione
- Il *Forwarding Database* contiene, per ogni nodo destinazione:
	- l'insieme delle coppie {path, vicino}
	- la dimensione di tale insieme

## **Architettura di un router Link State**

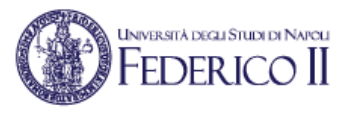

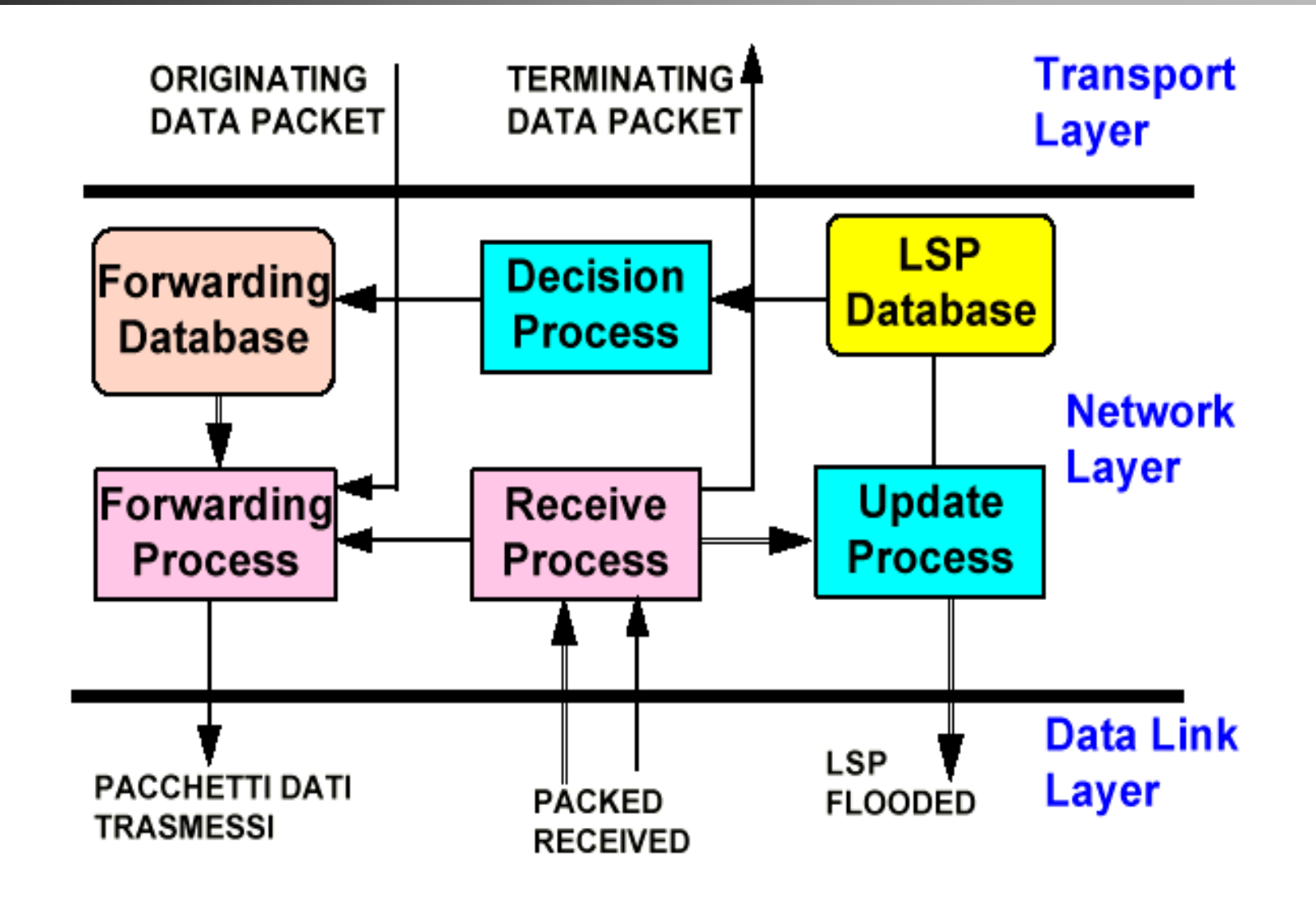

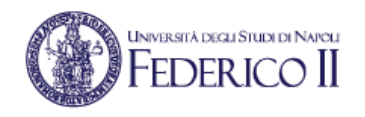

# **Link State: caratteristiche**

- Vantaggi:
	- può gestire reti di grandi dimensioni
	- ha una convergenza rapida
	- difficilmente genera loop, e comunque è in grado di identificarli ed interromperli facilmente
	- facile da capire: ogni nodo ha la mappa della rete
- Svantaggi:
	- Molto complesso da realizzare:
		- Es: la prima implementazione ha richiesto alla Digital 5 anni

### **Esempio: tabelle di instradamento**

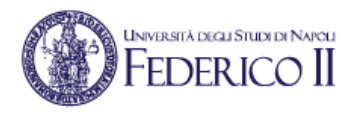

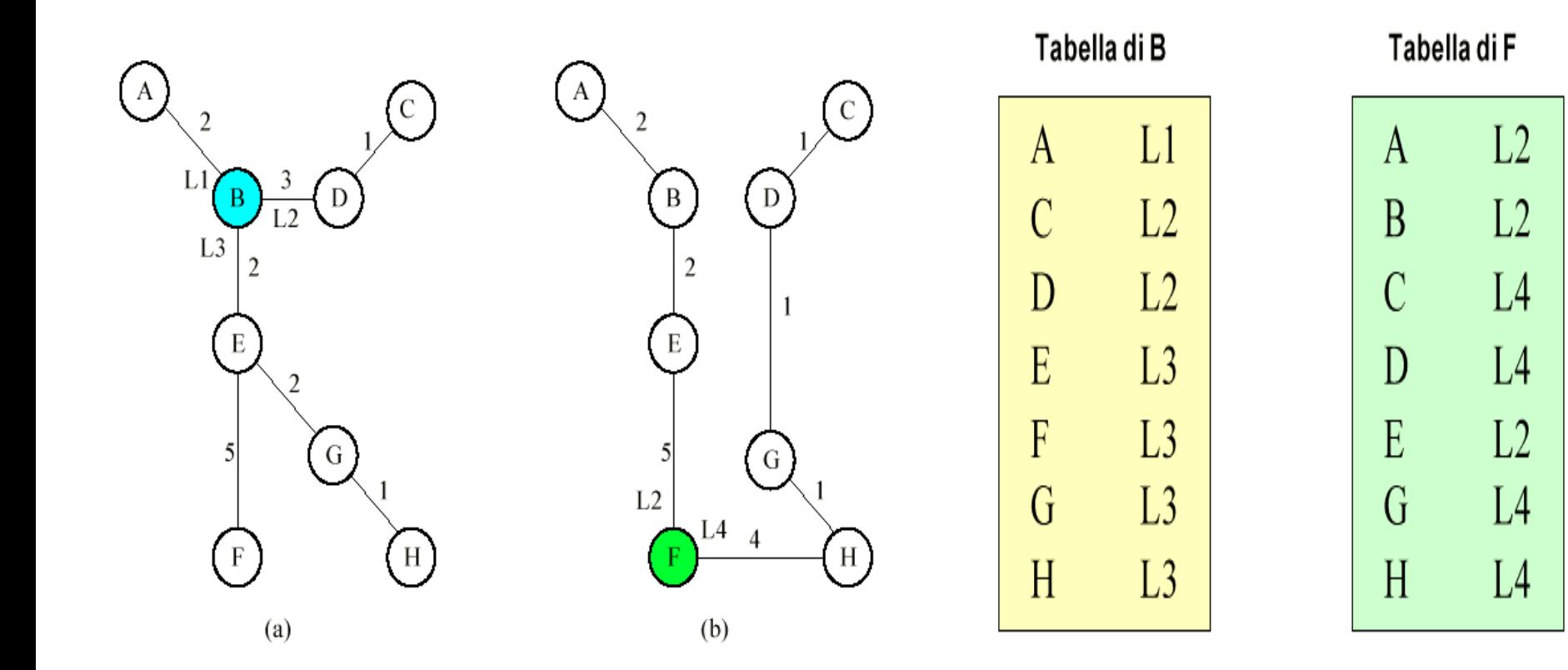

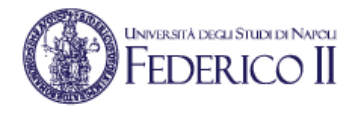

# **Algoritmo di Dijkstra**

- Ogni nodo ha a disposizione il grafo della rete:
	- i nodi sono i router
	- gli archi sono le linee di collegamento tra router:
		- agli archi è associato un costo
- Ogni nodo usa l'algoritmo di Dijkstra per costruire lo *Shortest Path Tree* del grafo, ovvero l'albero dei cammini di costo minimo
- Ad ogni nodo si assegna un'etichetta che rappresenta il costo massimo per raggiungere quel nodo
- L'algoritmo modifica le etichette cercando di minimizzarne il valore e di renderle permanenti

#### **DEDERICO Algoritmo di Dijkstra: formalizzazione**

- La Topologia della rete è nota a tutti i nodi:
	- la diffusione è realizzata via "link state broadcast"
	- tutti i nodi hanno la stessa informazione
- Si calcola il percorso minimo da un nodo a tutti gli altri:
	- l'algoritmo fornisce la tavola di routing per quel nodo
- Iterativo: un nodo, dopo k iterazioni, conosce i cammini meno costosi verso k destinazioni

#### Notazione:

- **c(i,j):** costo collegamento da i a j:  $c(i,j) \geq 0$ 
	- infinito se non c'è collegamento
	- per semplicità,  $c(i,j) = c(j,i)$
- D(v): costo corrente del percorso, dalla sorgente al nodo v
	- $p(v)$ : predecessore (collegato a v) lungo il cammino dalla sorgente a v
- N: insieme di nodi per cui la distanza è stata trovata

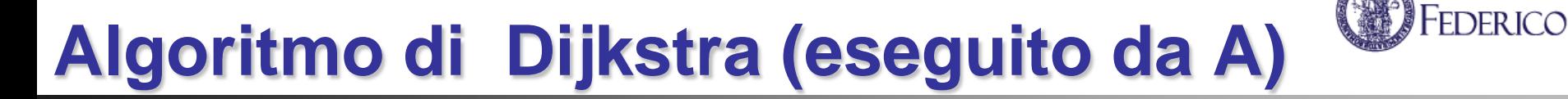

1 *Inizializzazione:*

```
2 N = \{A\}
```
3 per tutti i nodi v

```
4 if (v e' adiacente a A)
```

```
5 then D(v) = c(A,v)
```

```
6 else D(v) = \infty
```
7

#### 8 *Loop*

- 9 sia w non in N tale che D(w) è minimo
- 10 aggiungi w a N
- 11 aggiorna D(v) per ogni v adiacente a w e non in N:
- 12  $D(v) = min(D(v), D(w) + C(w, v))$
- 13 {il nuovo costo fino a v è o il vecchio costo, oppure il costo del cammino piu breve fino a w più il costo da w a v }
- 15 *fino a quando tutti i nodi sono in N*

**UNIVERSITÀ DEGLI STUDI D** 

# **Algoritmo di Dijkstra: interpretazione**

- L'algoritmo consiste in un passo di inizializzazione, più un ciclo di durata pari al numero di nodi della rete. Al termine avremo i percorsi più brevi dal nodo sorgente a tutti gli altri nodi
- Esempio. Calcoliamo sulla rete data i percorsi di costo minimo da A a tutte le possibili destinazioni. Ciascuna riga della tabella della slide seguente fornisce i valori delle variabili dell'algoritmo alla fine di ciascuna iterazione

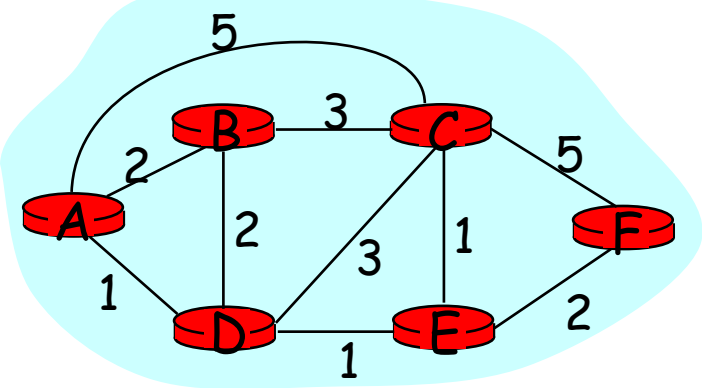

**FEDER** IC

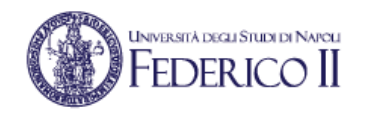

## **Algoritmo di Dijkstra: esempio**

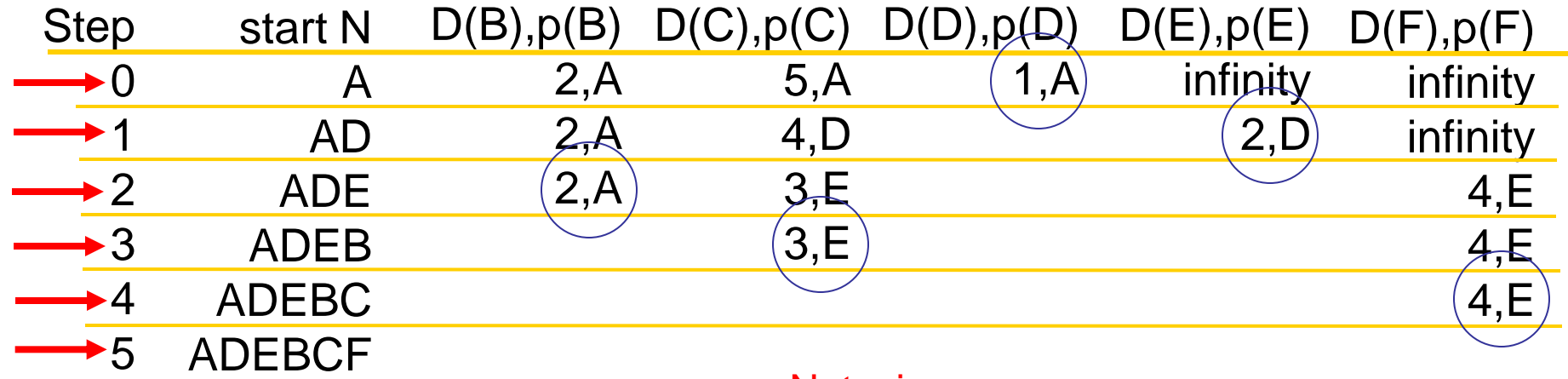

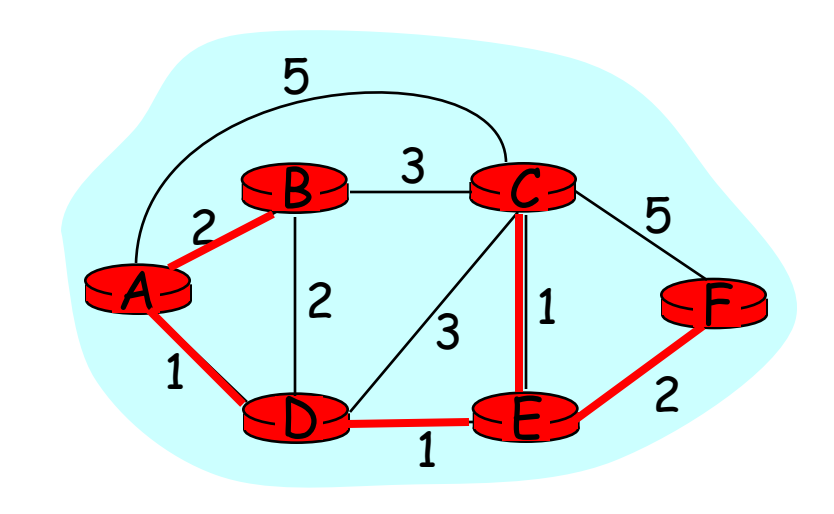

#### Notazione:

- c(i,j): costo collegamento da i a j (infinito se non c'e' collegamento e per semplicità c(i,j)  $= c(i,i)$
- D(v): costo corrente del percorso, dalla sorgente al nodo v
- p(v): predecessore (collegato a v) lungo il cammino dalla sorgente a v
- N: insieme di nodi per cui la distanza è stata trovata

### **Dijkstra: esempio**

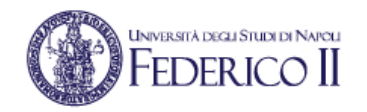

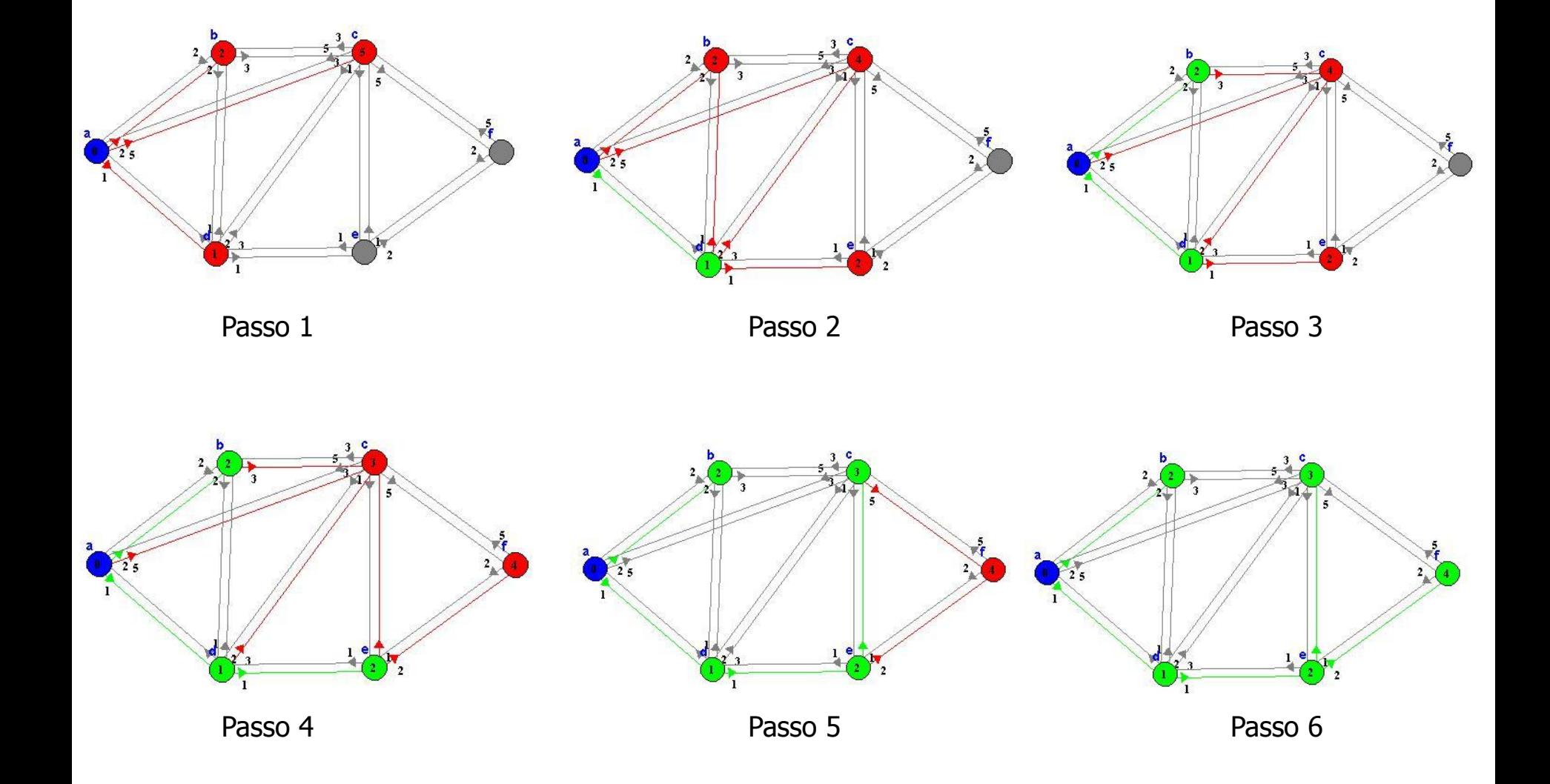

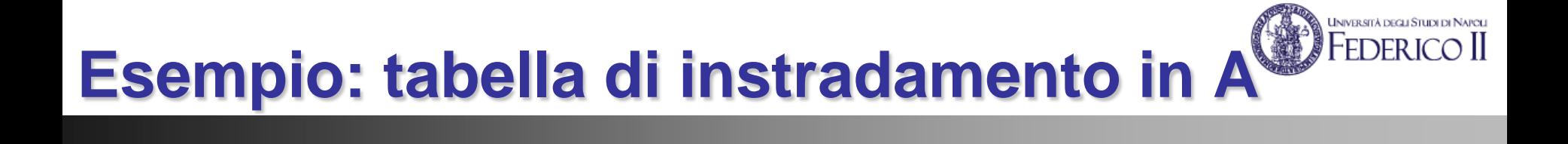

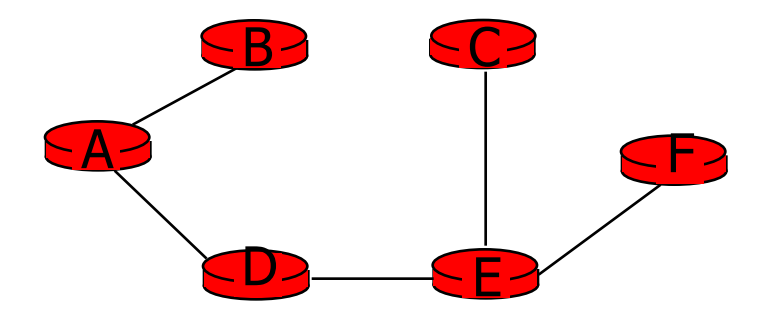

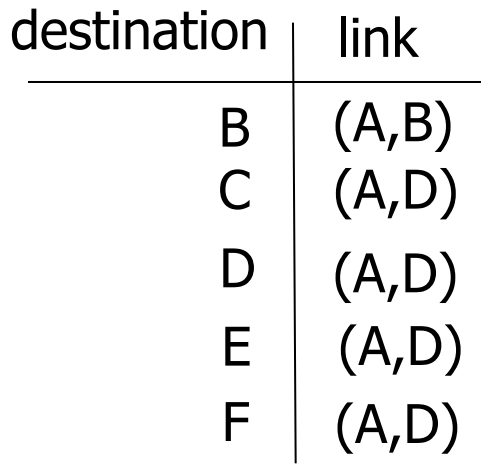

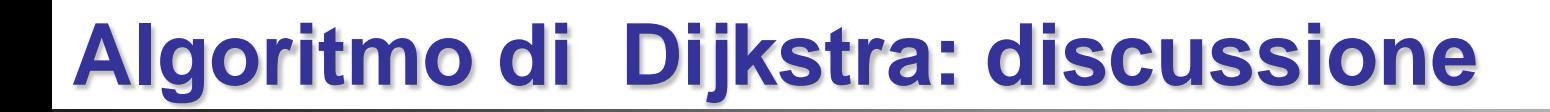

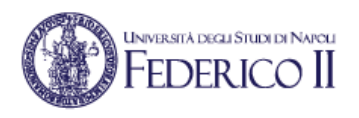

#### Se il costo di un link è proporzionale al traffico su quel link, allora sono possibili oscillazioni

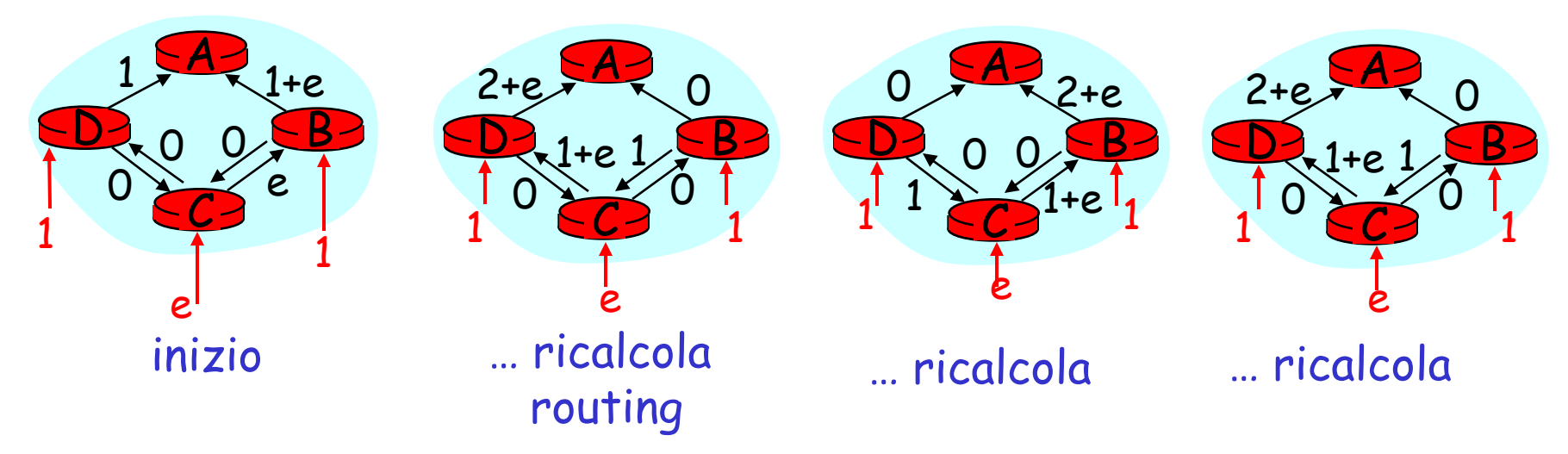

Soluzione: evitare la sincronizzazione nell'invio dei messaggi dei router